```
Page* p = bufferManager->allocatePage(...); 
   //Gets a "Raw" Page from a RawFile
```
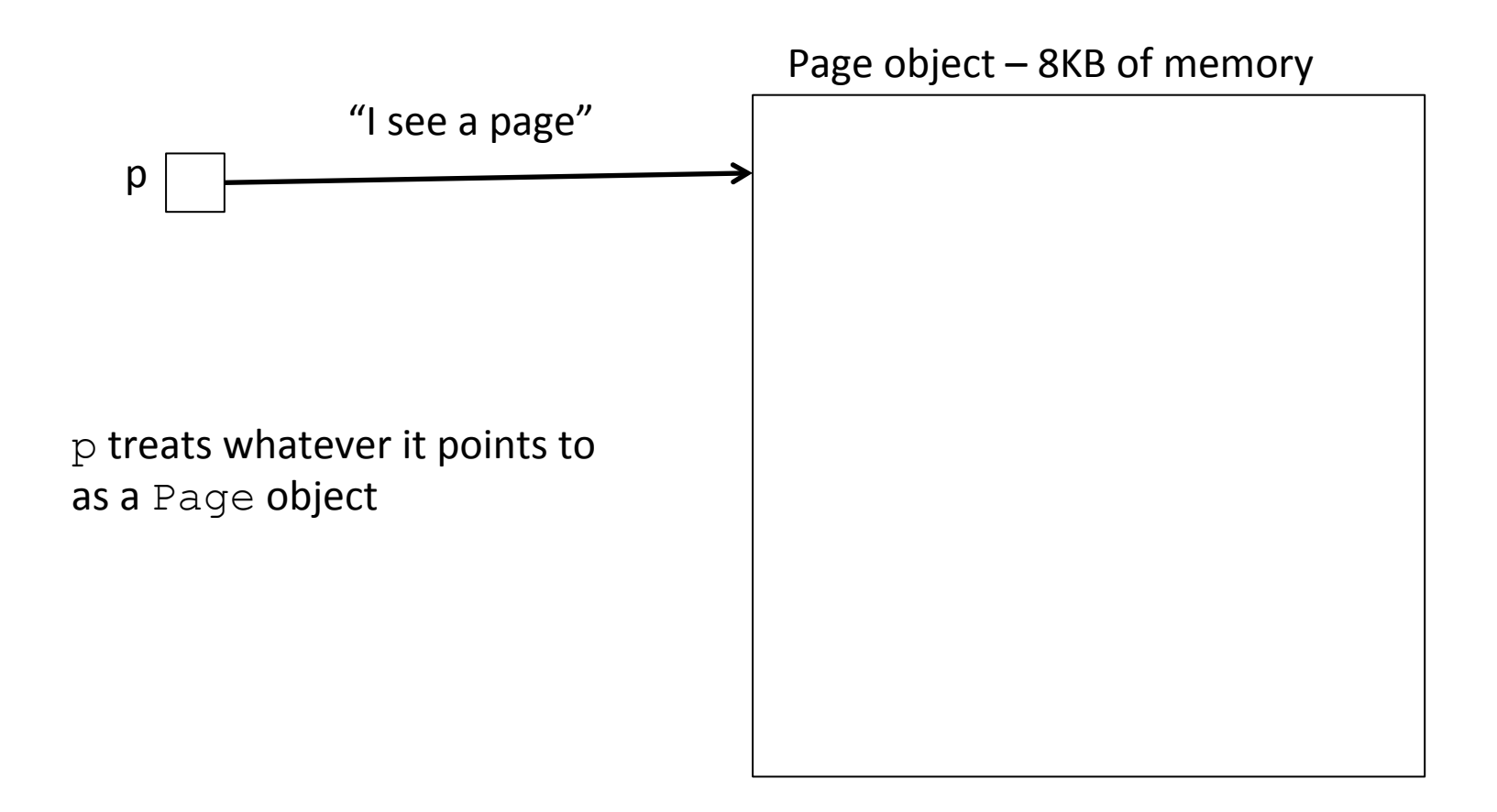

**LeafNode\* node = new LeafNode;** 

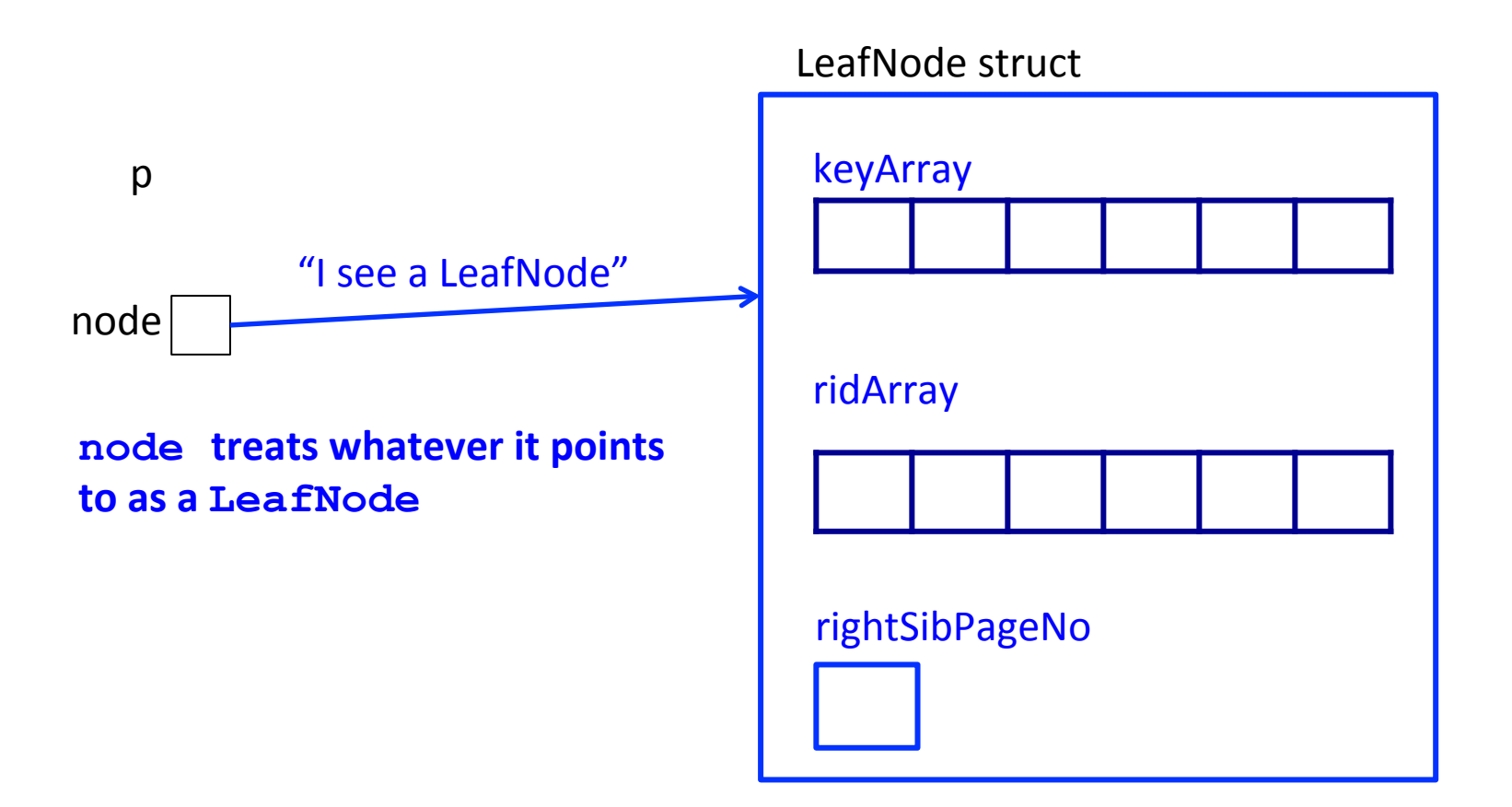

```
Page* p = bufferManager->allocatePage(...); 
LeafNode* node;
```
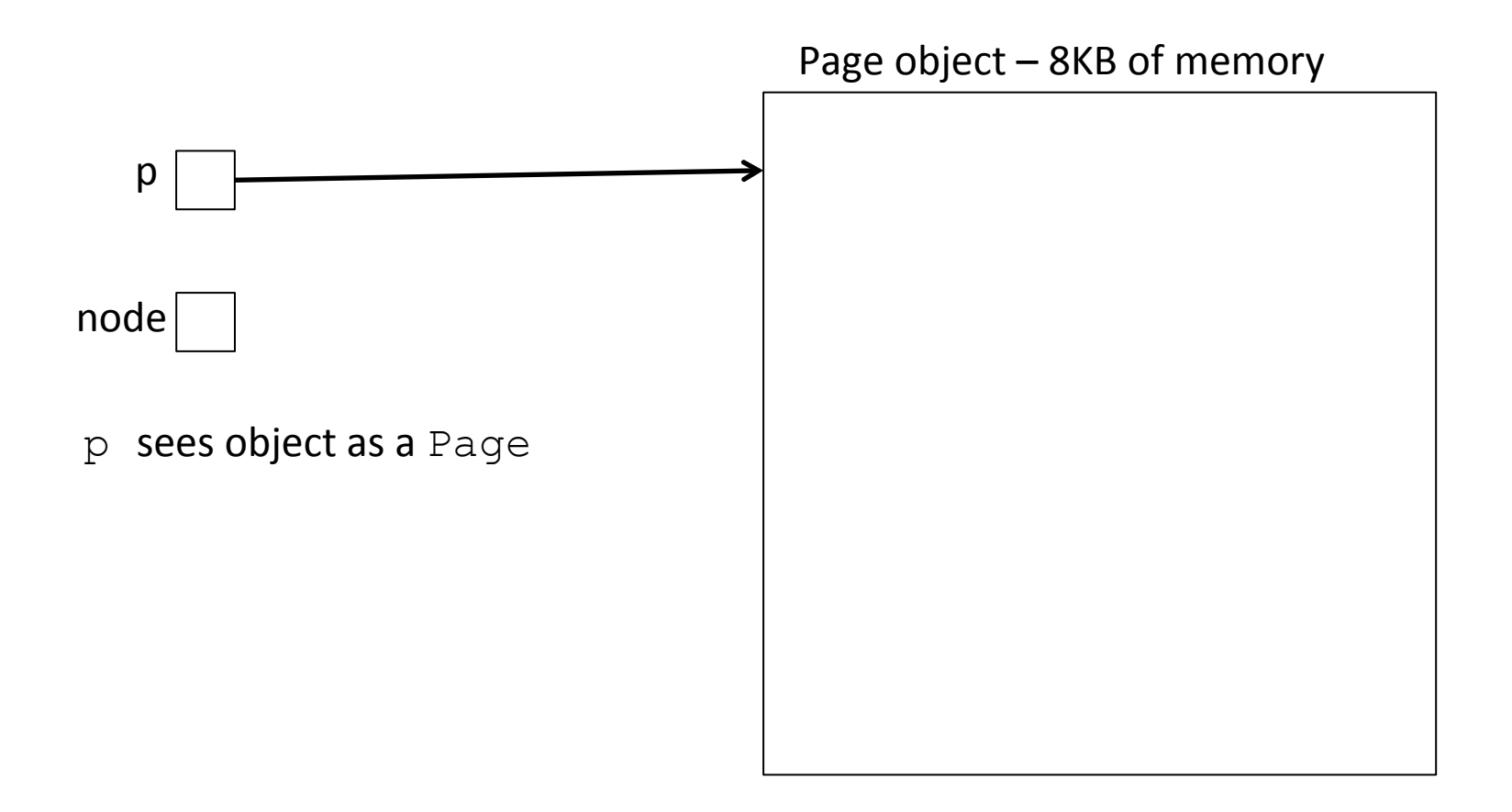

```
Page* p = bufferManager->allocatePage(...); 
LeafNode* node; 
node = (LeafNode*) p;
```
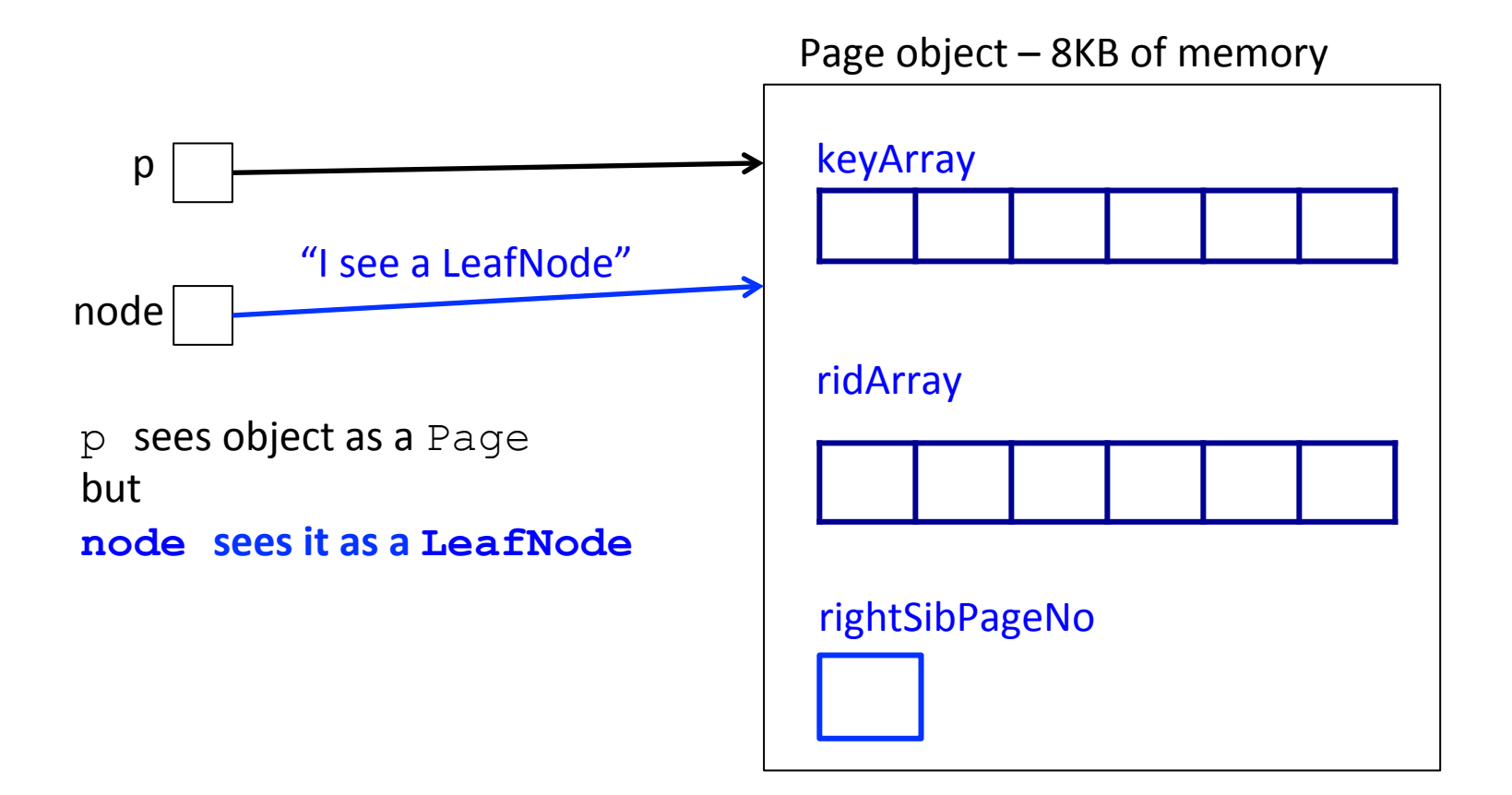

```
Page* p = bufferManager->allocatePage(...); 
LeafNode* node; 
node = (LeafNode*) p; 
node->keyArray[0] = 2; 
node->rightSibPageNo = 5;
```
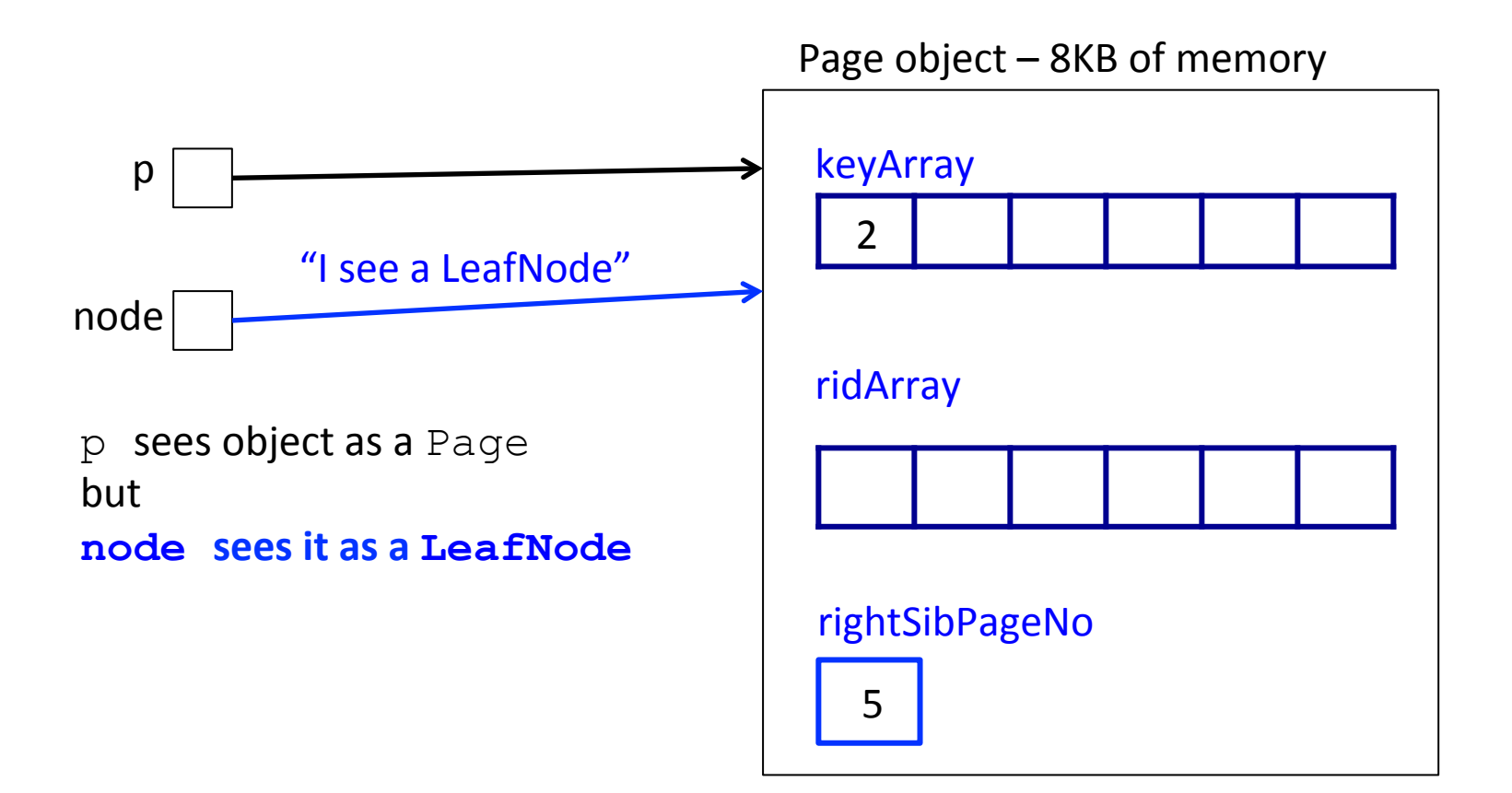

```
Page* p = bufferManager->allocatePage(...); 
LeafNode* node; 
node = (LeafNode*) p; 
node->keyArray[0] = 2; 
node->rightSibPageNo = 5;
```
 **...** 

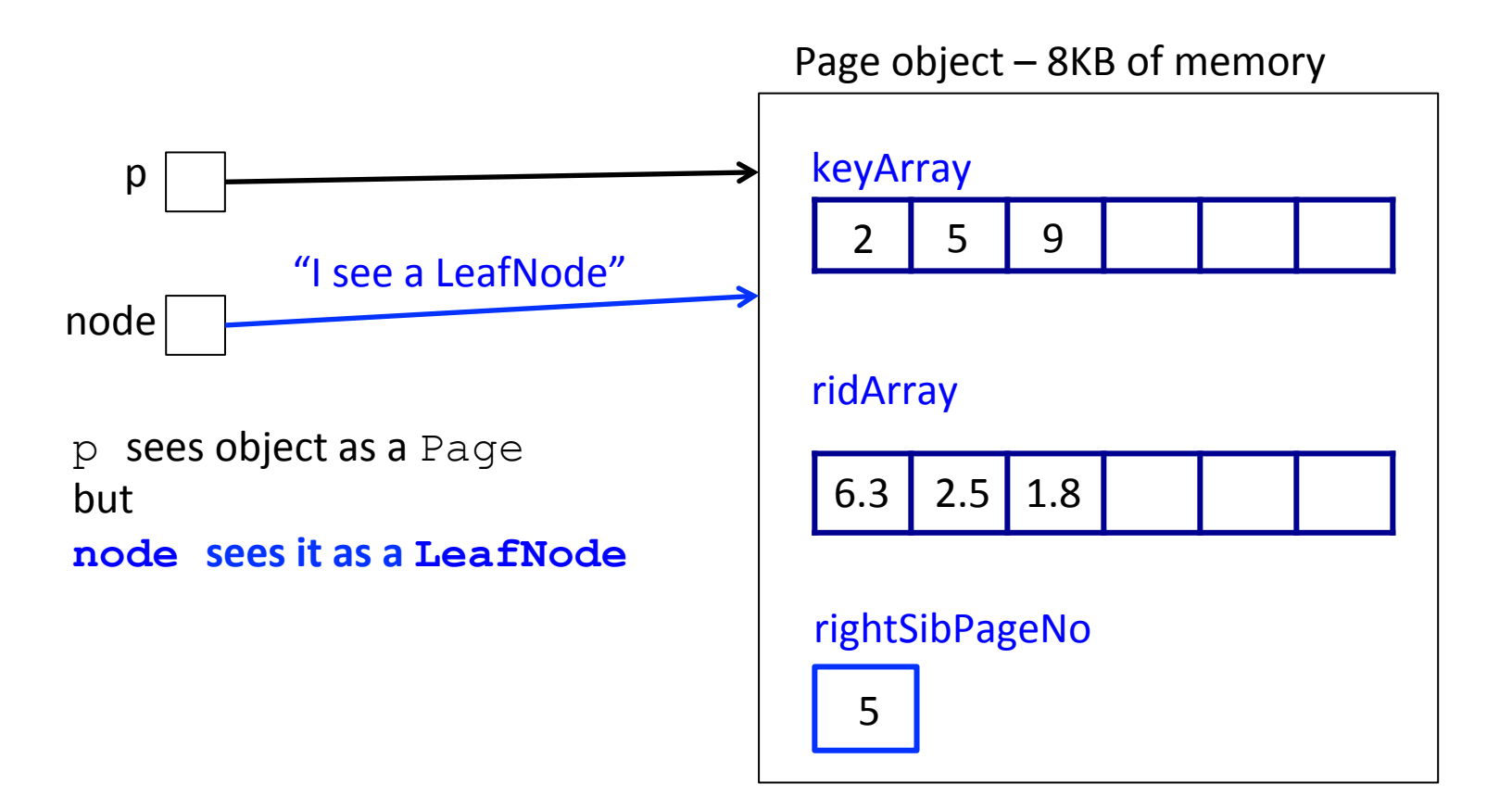

```
Page* p = bufferManager->allocatePage(...); 
LeafNode* node; 
node = (LeafNode*) p; 
node->keyArray[0] = 2; 
node->rightSibPageNo = 5; 
...
```

```
bufferManager->writePage(p);
```
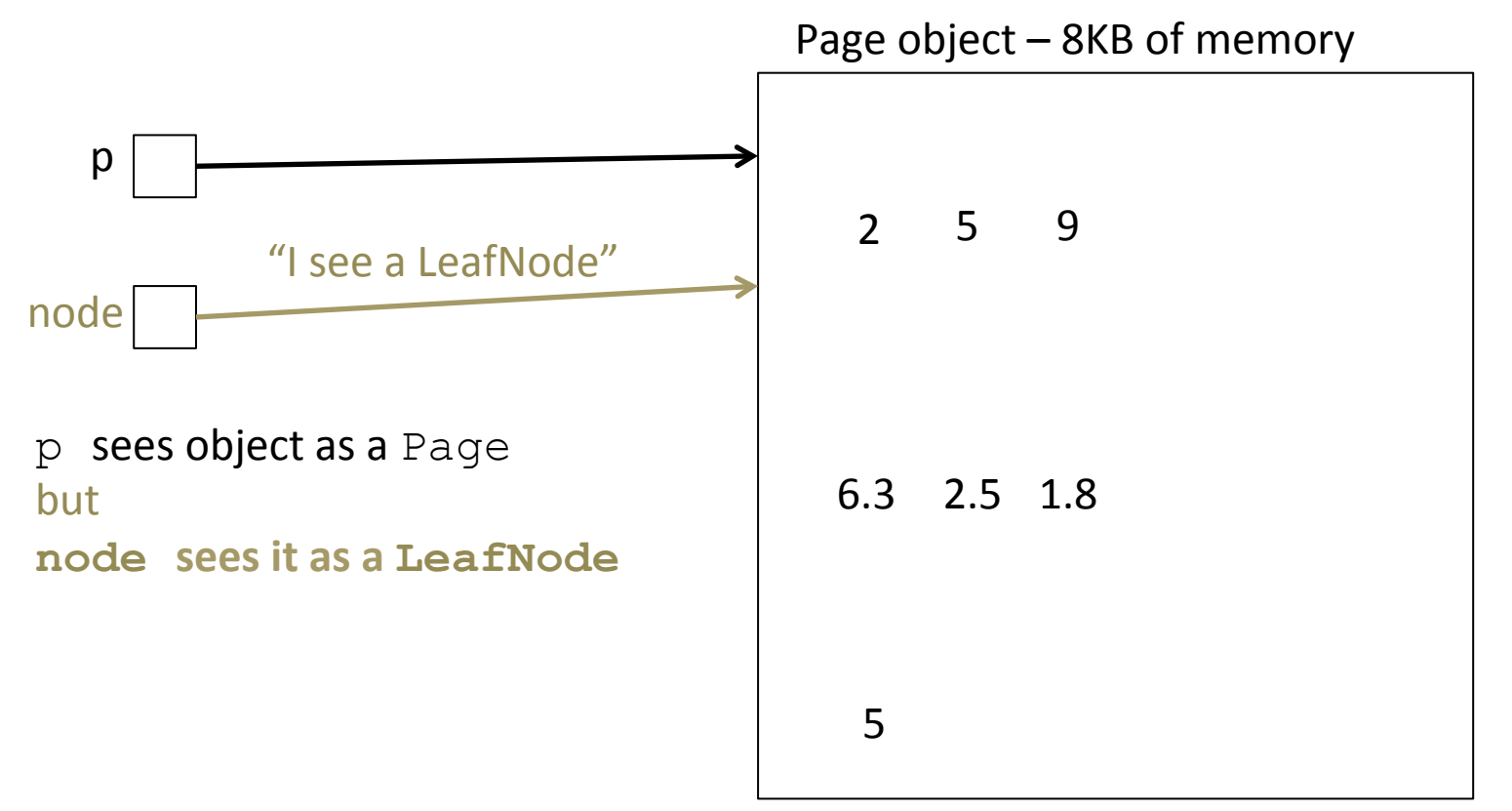

```
Page* p = bufferManager->readPage(...); 
return ((LeafNode*)p)->keyArray[2];
```
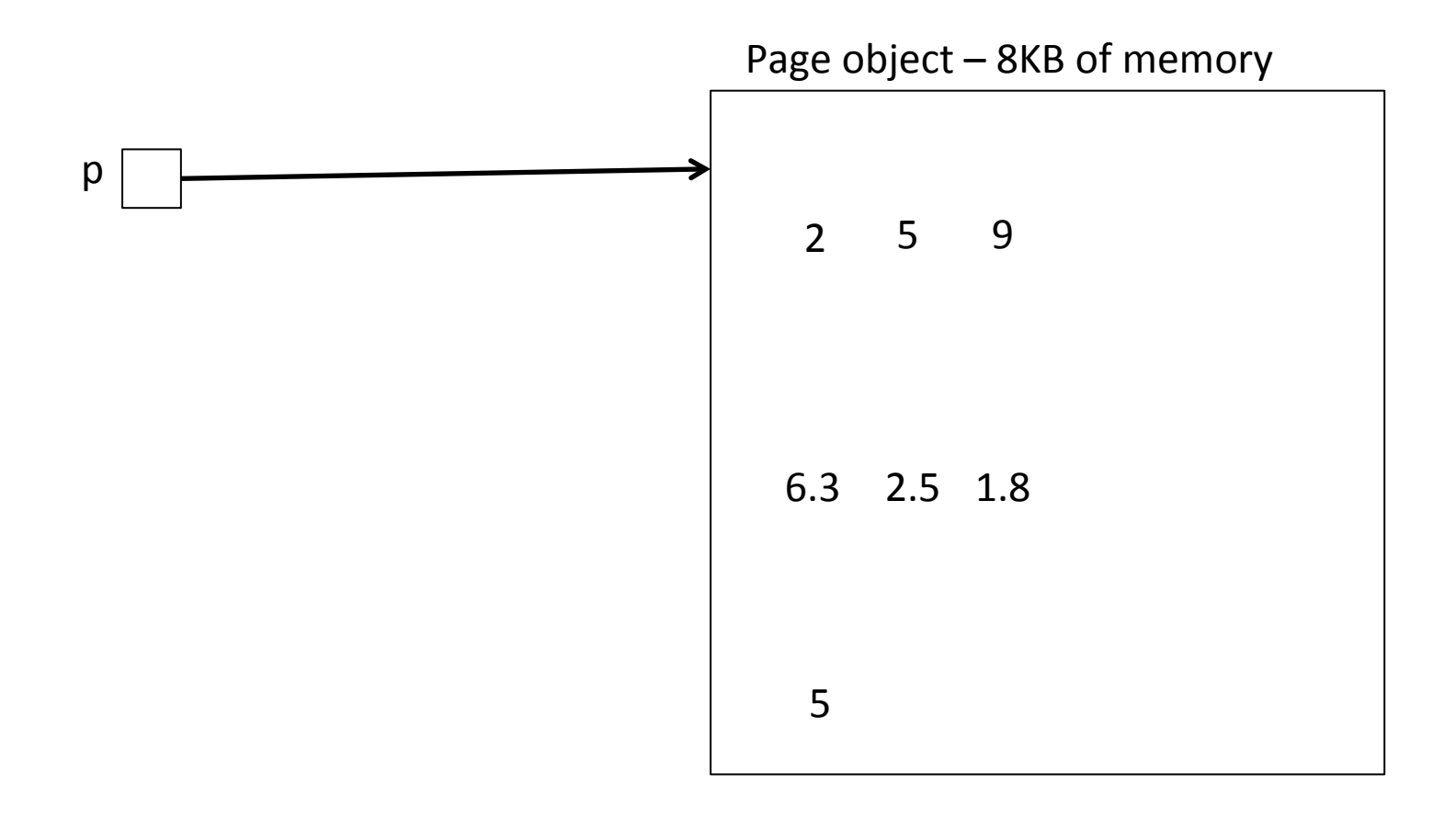

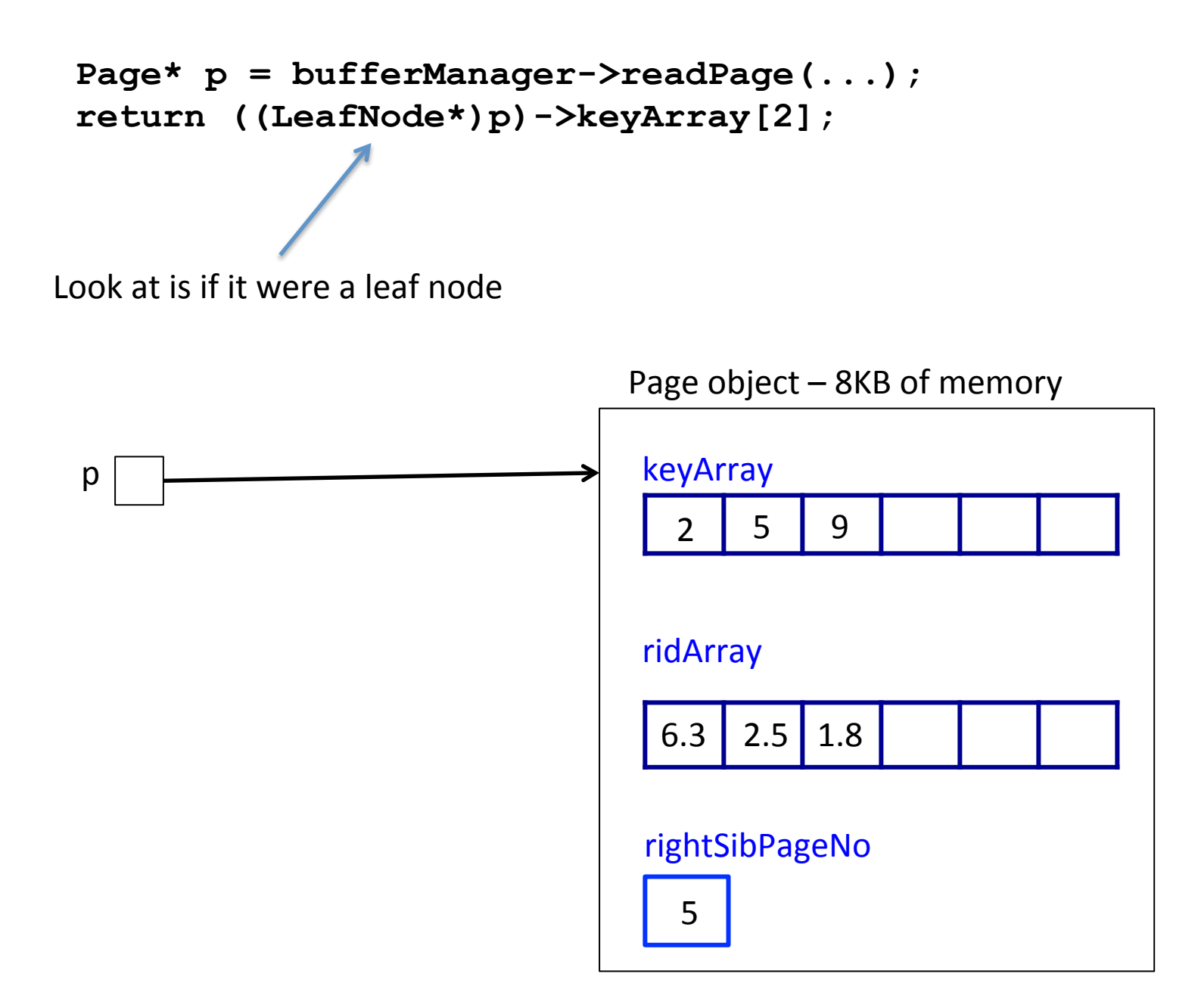

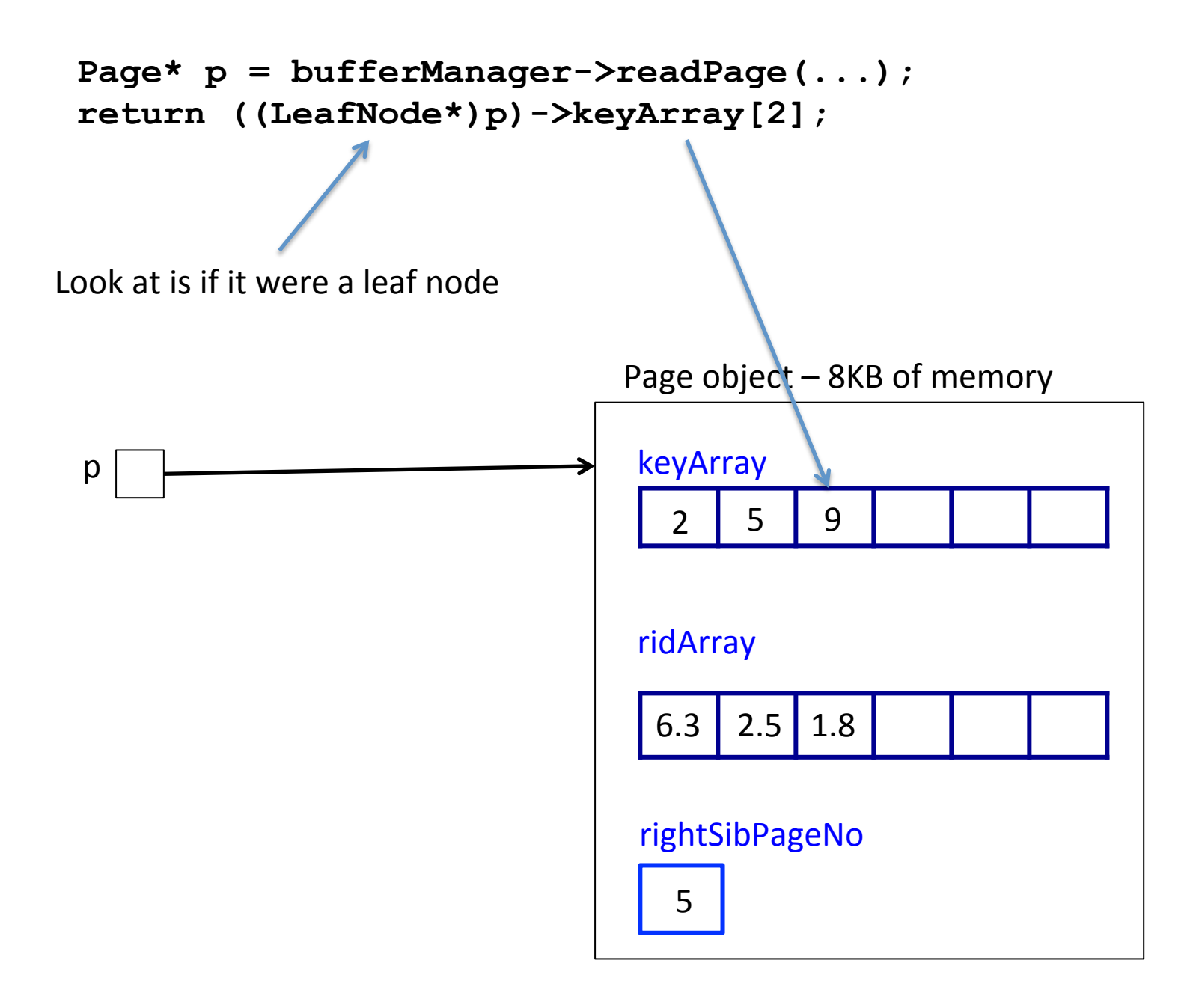